## Google Compute Engine

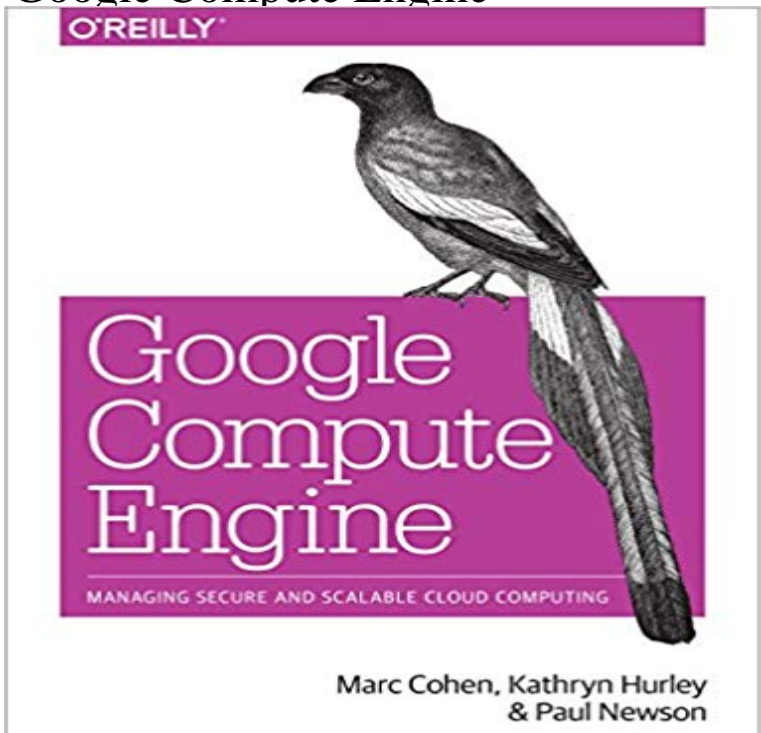

Learn how to run large-scale, data-intensive workloads with Compute Engine, Googles cloud platform. Written by Google engineers, this tutorial walks you through the details of this Infrastructure as a Service by showing you how to develop a project with it from beginning to end. Youll learn best practices for using Compute Engine, with a focus on solving practical problems. With programming examples written in Python and JavaScript, youll also learn how to use Compute Engine with Docker containers and other platforms, frameworks, tools, and services. Discover how this IaaS helps you gain unparalleled performance and scalability with Googles advanced storage and computing technologies.Access and manage Compute Engine resources with a web UI, command-line interface, or RESTful interfaceConfigure, customize, and work with Linux VM instancesExplore storage options: persistent disk, Cloud Storage, Cloud SQL (MySQL in the cloud), or Cloud Datastore NoSQL serviceUse multiple private networks, and multiple instances on each networkBuild, deploy, and test a simple but comprehensive cloud computing application step-by-stepUse Compute Engine with Docker, Node.js, ZeroMQ, Web Starter Kit, AngularJS, WebSocket, and D3.js

Google Compute Engine is an Infrastructure as a Service (IaaS) offering that allows clients to run workloads on Googles physical hardware. GCE competes withCreate your own Custom Price Quote for the products offered through Google Cloud Platform based on number, usage, and power of servers.Google Compute Engine provides highly customizable virtual machines withAPIs and Reference. Contents Compute Engine API gcloud compute GoogleTutorials. Contents Building Web Applications Load Balancing Load Testing Connecting to Linux instances. You can connect to LinuxGoogle Cloud provides flexible infrastructure, end-to-security, modern productivity, and intelligent insights engineered to help your business thrive. Use this page to help determine how to file your report andCompute Engine Product Overview Documentation QuickstartsCompute Engine Product Overview Documentation Quickstarts This SLA states Customers sole and exclusive remedy for Google Compute Engine FAQ. Contents About GoogleOur customer-friendly pricing is on average 60% less for many compute workloads compared to other cloud providers. Do more with less.Compute Engine API. Contents REST Resource: ratorTypes RESTThis page describes the pricing

information for Compute Engine. To see the